# День #1

White Арбитраж трафика [kote.ws]

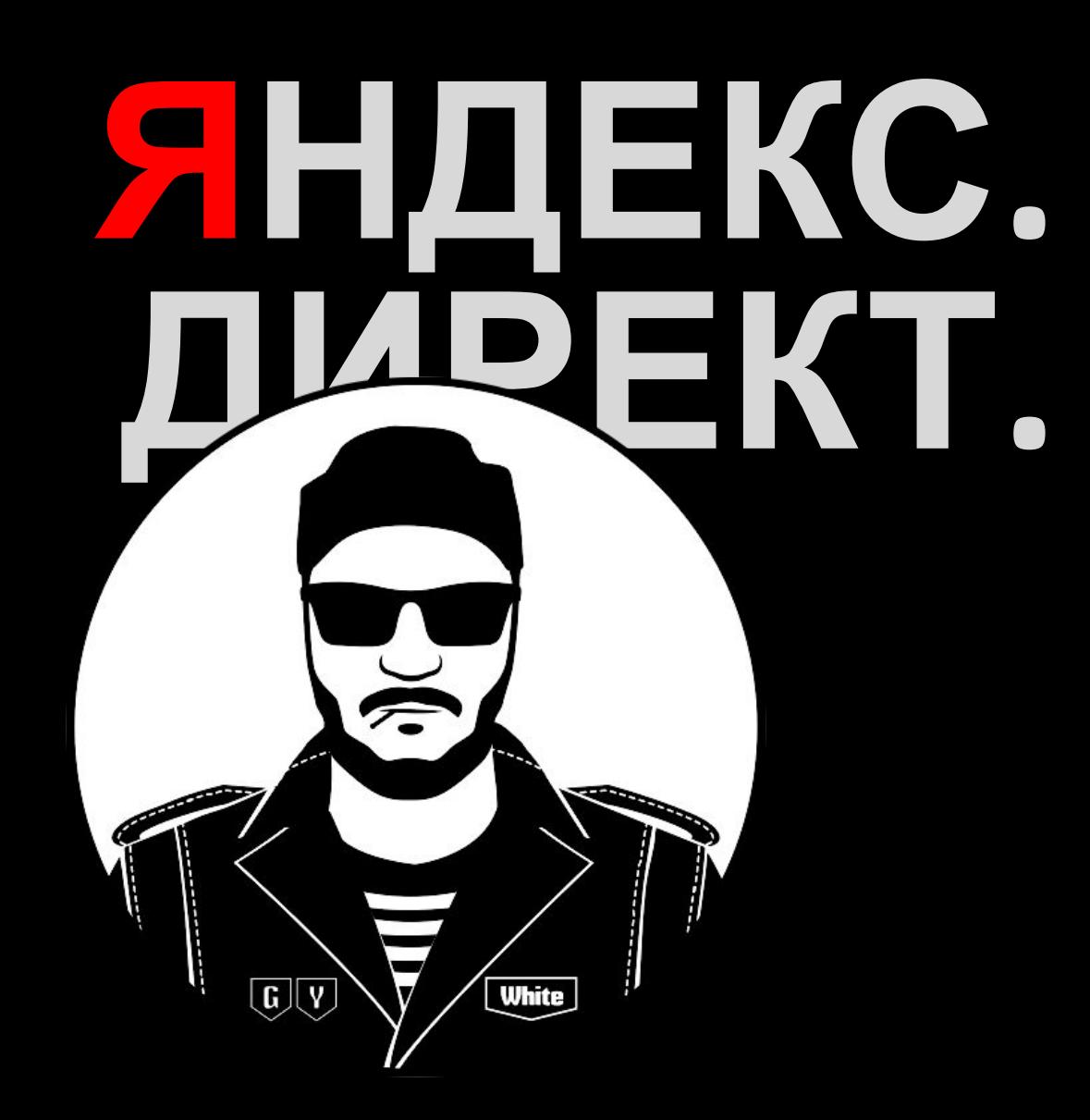

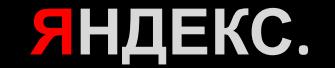

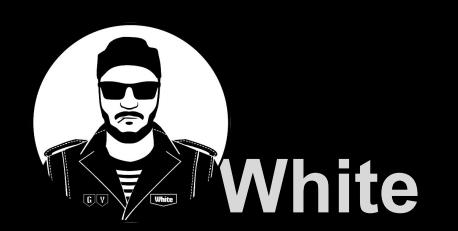

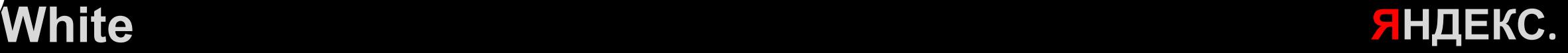

# возможность разместить рекламные контекстные объявления в поисковой сети Яндекса

Мощный инструмент, который дает

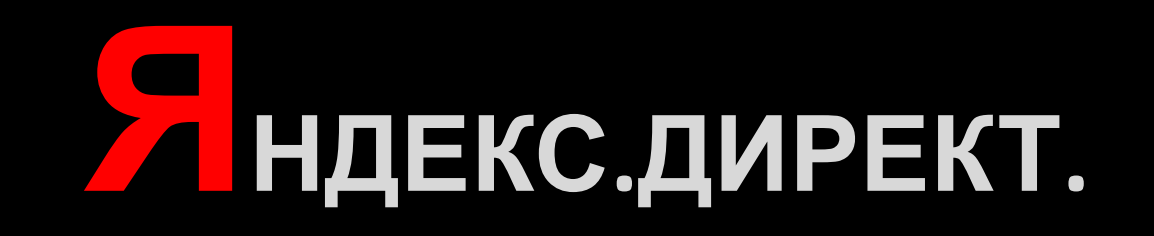

# **Места размещение:**

- ❖ Спец. Размещения
- ❖ Гарантированные показы
- ❖ Динамические показы
- ❖ Рекламная сеть Яндекса (РСЯ) (Текстово-графические, Баннера)

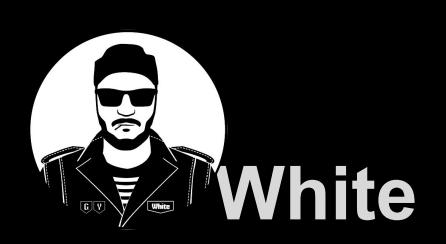

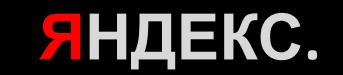

## **Спец. Размещение**

**White** 

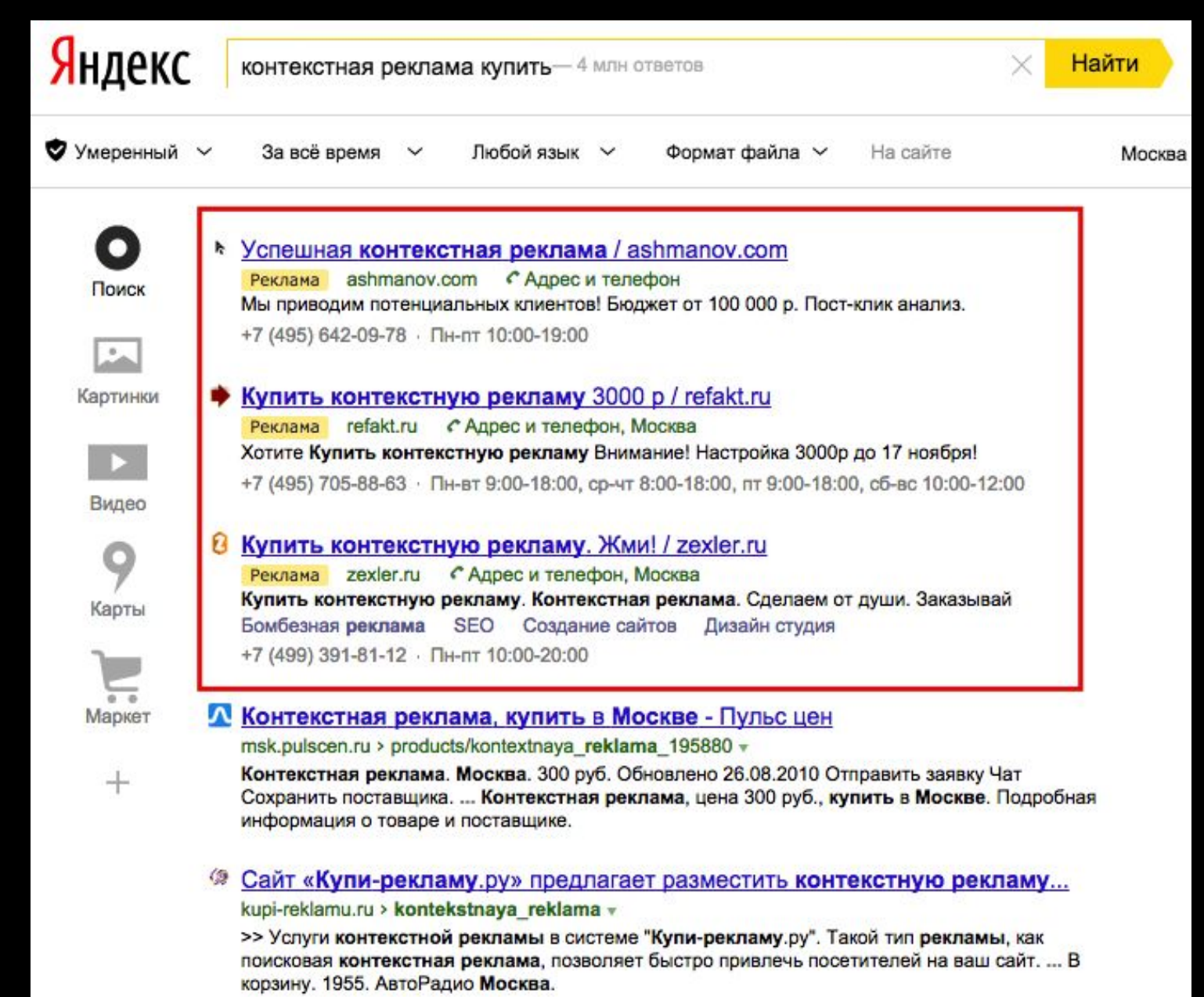

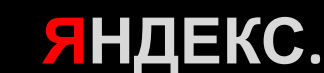

### **Гарантированные показы**

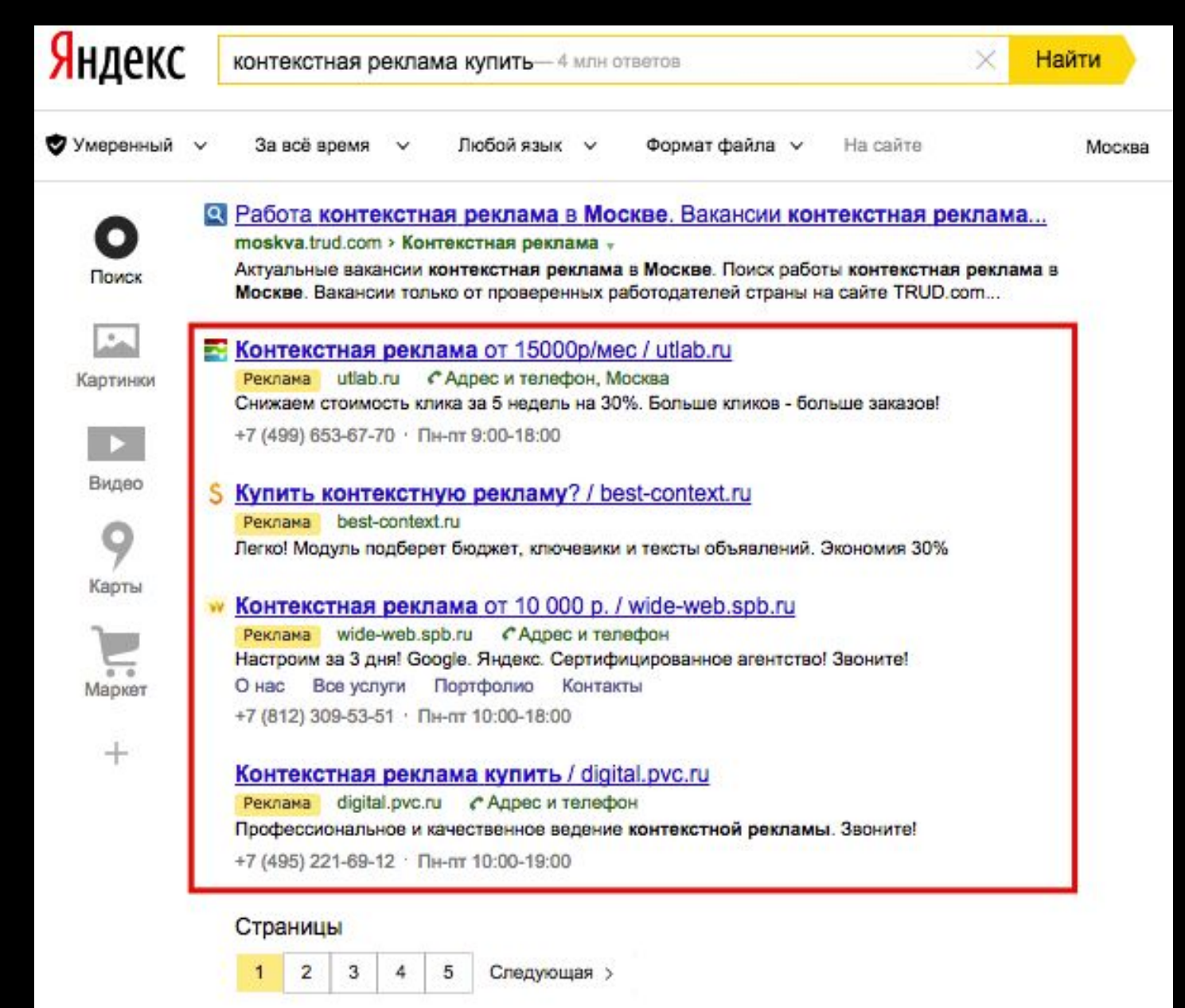

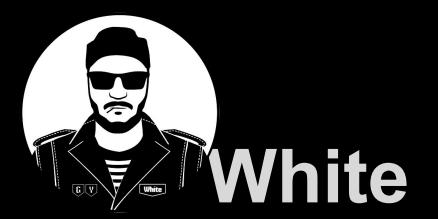

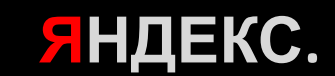

## **Преимущества:**

- ❖ Горячий клиент
- ❖ Оплата за клики
- ❖ Правки в реальном времени
- ❖ Выбор позиции показа
- ❖ Выбор региона
- ❖ Подробная статистика

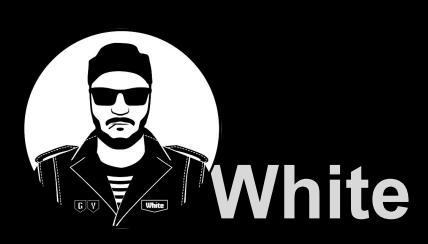

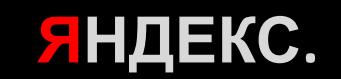

# Кампания считается эффективной если:

- ◆Понимание своей ЦА
- ◆ Правильно собраны ключевые запросы
- ◆ Правильное деление на части
- ◆ Правильный выбор стратегии
- ◆Правильно прописаны тексты объявлений
- ◆Подобрана посадочная страница
- ◆Анализ и статистика

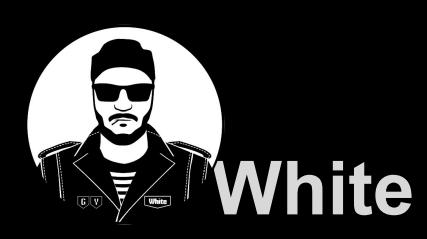

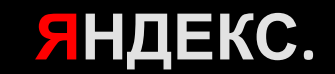

#### **Для многих это**:

❖Одна кампания

❖Две ключевых фразы ❖Одно объявление

◆Директ дорогое говно

#### **На самом деле это:**

- ❖ Максимально собрано ядро
- ❖ Максимально проработаны операторы
- ❖ Максимально поделена на части
- ❖ Правильный выбор стратегии, ГЕО
- ❖ 1 ключевая фраза = 1 объява
- ❖ Объявления заточены под ключ, а не под кампанию

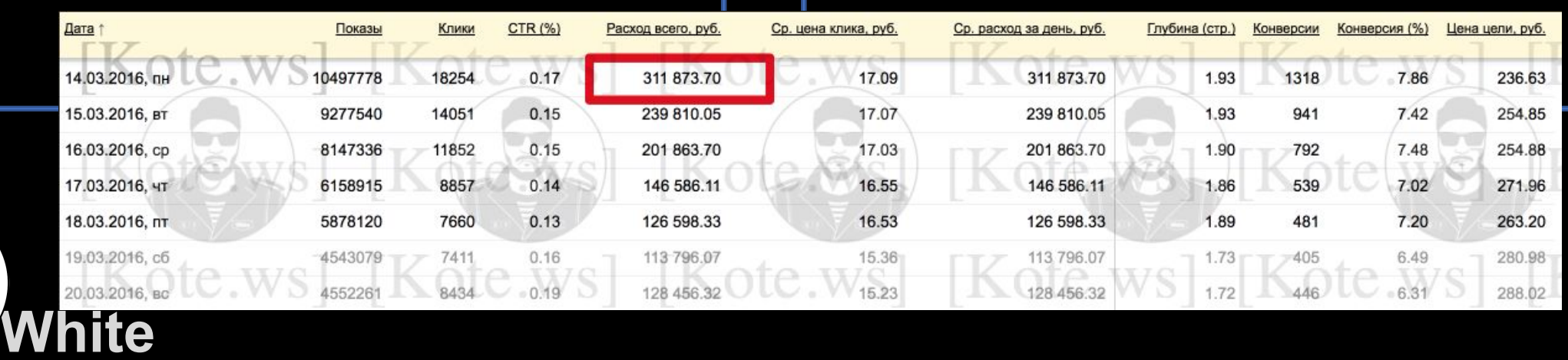

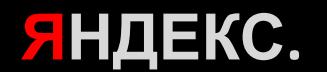

# ЯНДЕКС.ДИРЕКТ. **Блок #1**

# **Основные понятия и механика работы**

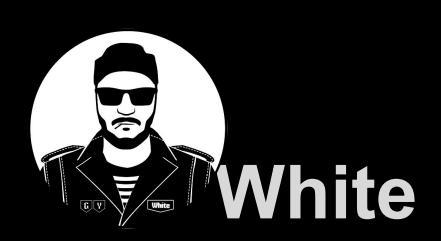

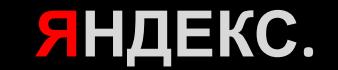

# **Что такое CTR?**

И почему он настолько важный для Яндекс.Директ?

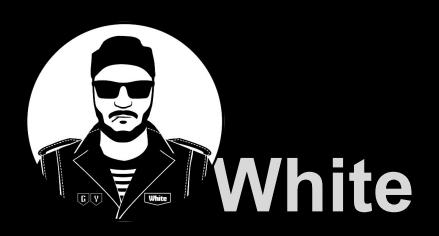

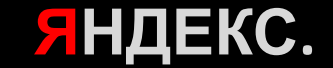

**CTR** – процентный коэффициент кликабельности **CTR = (Клики/показы)\*100**

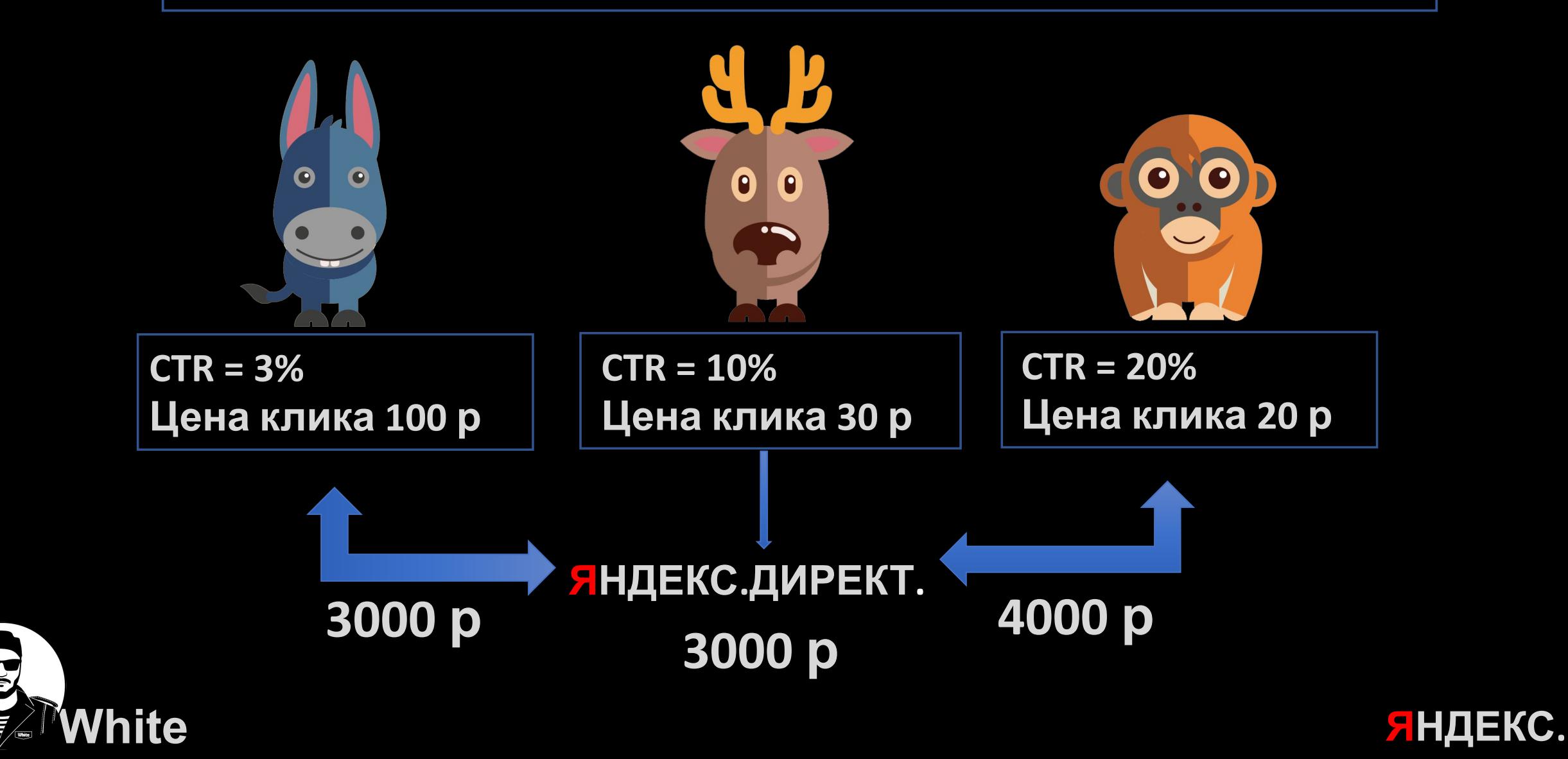

# **Стартовый шок**

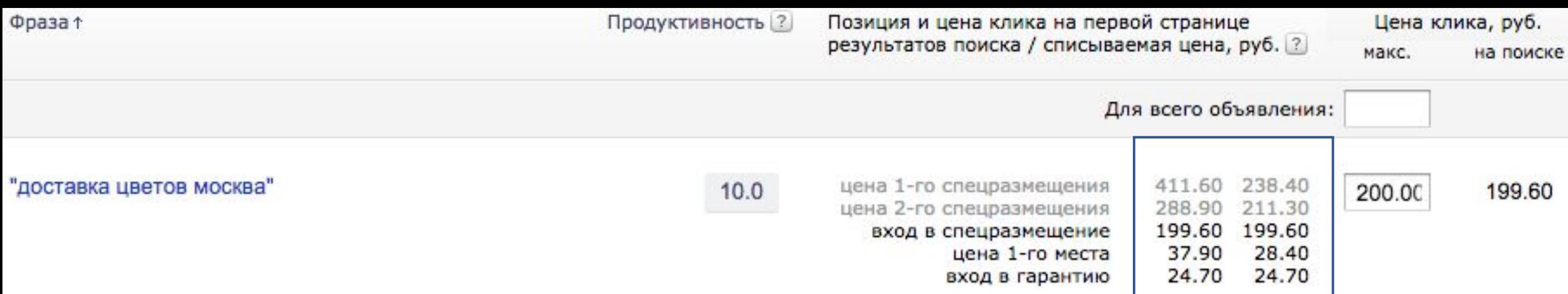

**Стартовая цена** –цена, которую рекомендует вам Директ для возможности конкурировать с вашими конкурентами при нулевом показателе **CTR**.

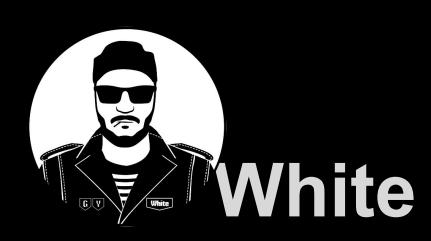

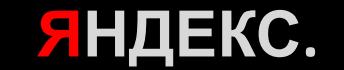

# Аукцион ЯНДЕКС.ДИРЕКТ **\* Аукциона VCG**

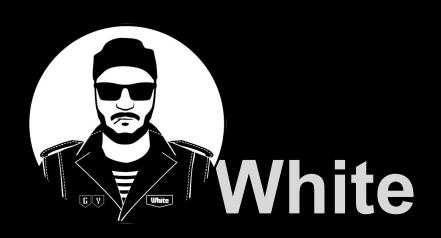

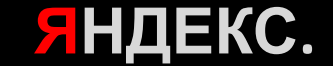

## Этап ранжирования объявлений  $CPM = CTR \times LJeha$

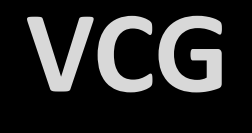

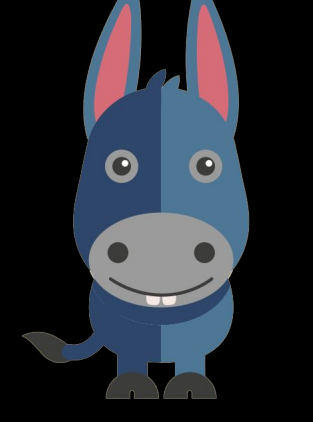

 $CTR = 10%$ Цена клика 10 р  $CPM = 10x10 = 100$ 

#### Аукцион одного уровня: Убывания СРМ

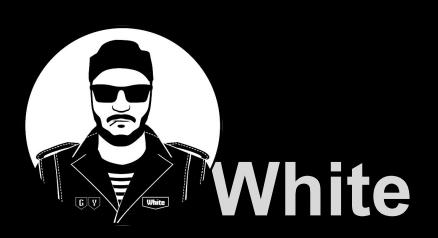

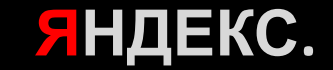

## **Ранжирования объявлений VCG**

**CTR = 15% Цена клика 10 р**

**CTR = 10% Цена клика 20 р**

**CTR = 1% Цена клика 100 р**

**CTR = 50% Цена клика 1 р**

**White** 

 $\bullet$ 

 $|0|$  $\left| \right|$ 

Ŧ

 $\bullet$ 

 $\bullet$ 

 $\bullet$ 

FX5

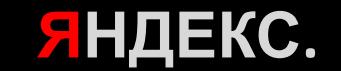

## **Ранжирования объявлений VCG**

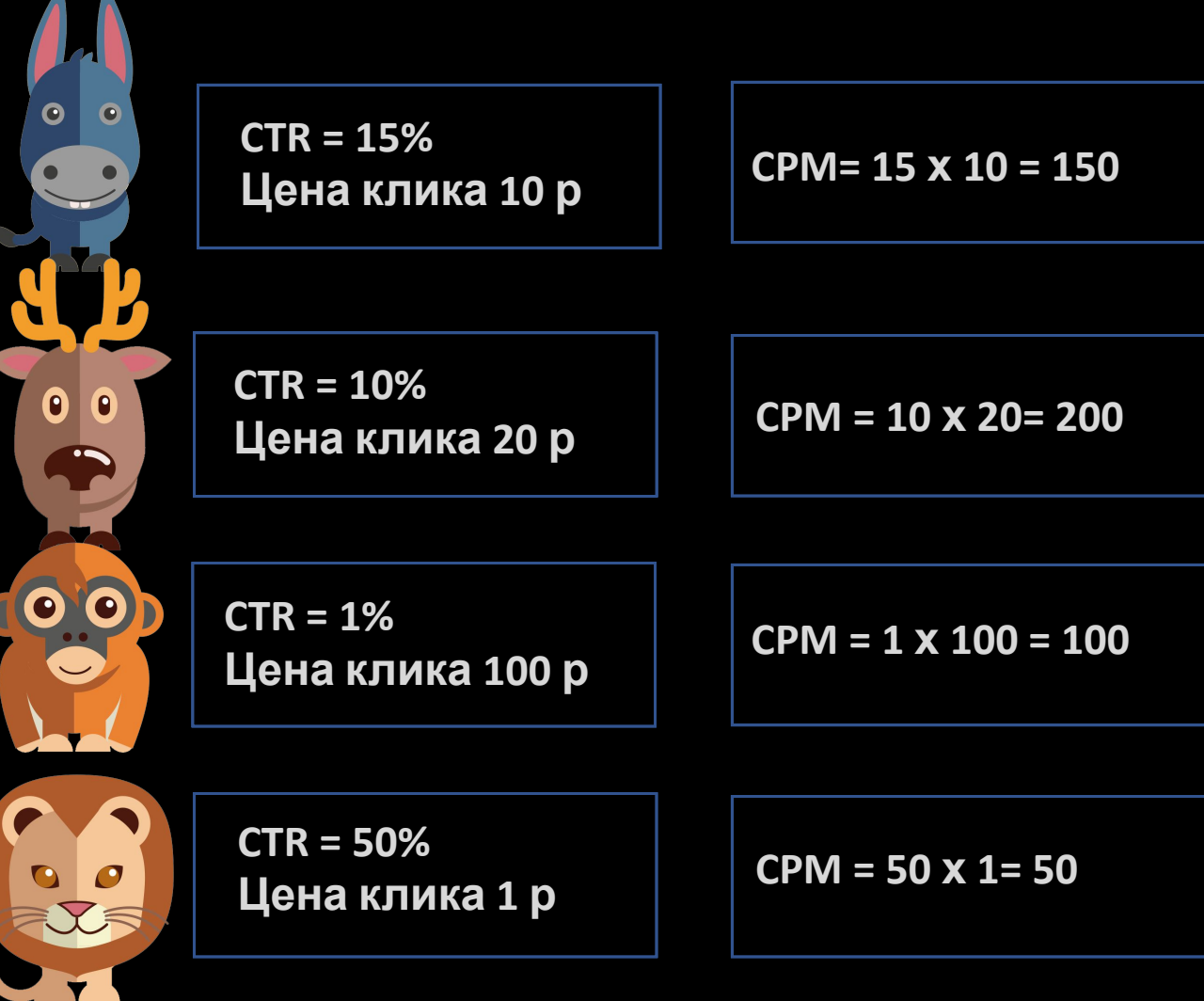

**White** 

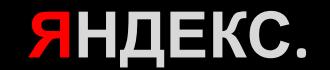

## **Ранжирования объявлений VCG**

**White** 

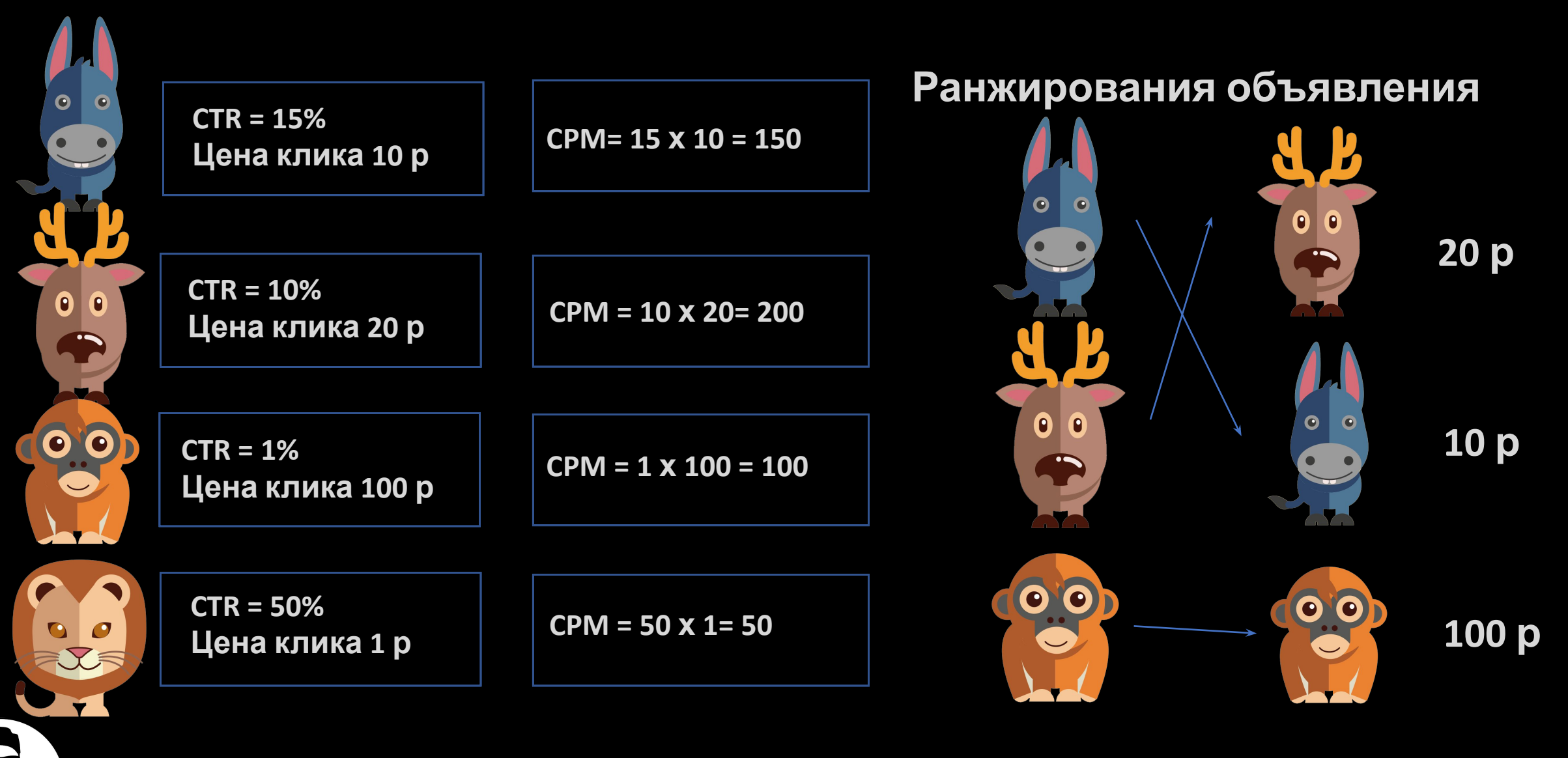

![](_page_16_Picture_2.jpeg)

![](_page_17_Figure_0.jpeg)

![](_page_18_Figure_0.jpeg)

![](_page_18_Picture_1.jpeg)

## **Фактическая цена клика аукциона**

**CCF**<br>Цот 1 до 4 **%БК – % Базовый кликов Ц от 1 до 4 – Цена рекламодателя по позиция от 1 до 4 СTR от 1 до 4 – CTR рекламодателя по позициям от 1 до 4**

![](_page_19_Picture_2.jpeg)

**CTR = 15% Цена клика 7 р 75% кликов**

**75(%БК) x 3(Ц4) x 15(CTR4) 75(%БК) х 15(CTR3)**

**3375 1125 = 3 р**

![](_page_19_Picture_6.jpeg)

**White** 

**CTR = 15% Цена клика 3 р**

![](_page_19_Picture_8.jpeg)

## Пошаговая модель аукциона VCG

White

![](_page_20_Picture_1.jpeg)

![](_page_20_Picture_2.jpeg)

## Пошаговая модель аукциона VCG

![](_page_21_Figure_1.jpeg)

 $CTR = 15%$ Цена клика 20 р 100% кликов

 $4425 + 15(\text{AK}) \times 10(\text{L2}) \times 15(\text{CTR2})$ 100(%5K) x 15(CTR1)

6675  $= 4.45 p$ **1500** 

![](_page_21_Picture_5.jpeg)

 $CTR = 15%$ Цена клика 10 р 85% кликов

 $3375 + 10(\text{AK}) \times 7(\text{L}3) \times 15 (\text{CTR}3)$ 85(%5K) x 15(CTR2)

4425  $= 3.47 p$ 1275

![](_page_21_Picture_9.jpeg)

 $CTR = 15%$ Цена клика 7 р 75% кликов

<u>75(%БК) х 3(Ц4) х 15(СТR4)</u> 75(% BK) x 15(CTR3)

$$
\frac{3375}{1125} = 3 p
$$

![](_page_21_Picture_13.jpeg)

 $CTR = 15%$ Цена клика 3 р

![](_page_21_Picture_15.jpeg)

![](_page_21_Picture_16.jpeg)

# ЯНДЕКС.ДИРЕКТ. **Блок #2**

# **Ключевые слова Составление ядра**

![](_page_22_Picture_2.jpeg)

![](_page_22_Picture_3.jpeg)

### **Ключевые фразы**

**Ключевые фразы –** набор словосочетаний, которые вводит пользователь поисковой сети в поисковую строку по разным причинам.

**Яндекс.Директ** дает нам инструмент под названием **Wordstat** для просмотра детальной статистики по ключевым фразам.

![](_page_23_Figure_3.jpeg)

#### Ключевые фразы

#### Знакомство с http://Wordstat.Yandex.ru

![](_page_24_Picture_2.jpeg)

![](_page_24_Picture_3.jpeg)

4) Выбор интересующего нам ГЕО

![](_page_24_Picture_5.jpeg)

### **Ключевые фразы «Знакомство с**

![](_page_25_Picture_57.jpeg)

![](_page_25_Picture_2.jpeg)

#### Ключевые фразы ошаговый сбор

#### 1. Находим нашу общую основную фразу, выставляем Гео

![](_page_26_Picture_13.jpeg)

![](_page_26_Picture_3.jpeg)

![](_page_26_Picture_4.jpeg)

## Ключевые фразы ошаговый сбор 2. Находим нашу общую основную фразу,

![](_page_27_Picture_16.jpeg)

![](_page_27_Picture_17.jpeg)

3. Получаем новый список слов для нашего Ядра (Все слова в которые входит наше первое ключевое слово + «Купить» White ЯНДЕКС.

### **Ключевые фразыПошаговый сбор**

Таким образом мы получаем файл Excel только с нашими целевыми и релевантными ключевыми запросами, которые остается только поделить и проработать операторами

#### **Что нужно учитывать при для максимального сбора**:

- 1) Максимально собрать по основной фразе
- 2) Максимально проработать названия товара на всех языках и
	- на транслите 3) Собирать ключи горячей **White**отематики

![](_page_28_Picture_139.jpeg)

![](_page_28_Picture_7.jpeg)

### **Ключевые фразыПошаговый сбор**

![](_page_29_Picture_20.jpeg)

OF D

![](_page_29_Picture_21.jpeg)

# Прорабатываем и делим Ядро

После того, как мы собрали все ключи

Первое что нужно сделать, это проработать ядро операторами.

Дальше мы рассмотрим самые основные из них И какие функции они выполняют...

![](_page_30_Picture_4.jpeg)

![](_page_30_Picture_5.jpeg)

**Ключевые слова делятся на виды вхождения:**

**1. Широкое соответствие**

**Пример:** антигравитационный чехол iPhone 5**При каких запросах покажется наше**

**объявления:**

антигравитационный чехол iPhone 5 антигравитационный чехол iPhone 5s антигравитационный чехол iPhone 5 отзывы антигравитационный чехол iPhone 5 говно

![](_page_31_Picture_6.jpeg)

![](_page_31_Picture_7.jpeg)

# Ключевые фразе ператоры соответствие<br>Вот живой пример широкого соответствия фразы, и как делать не нужно)

![](_page_32_Picture_9.jpeg)

ЯНДЕКС.

![](_page_32_Picture_2.jpeg)

#### **2. Точное соответствие:**

**Пример:** 1. «!антигравитационный !чехол !iPhone !5»

#### 2. [антигравитационный чехол iPhone 5] **При каких запросах покажется наше объявления:**

антигравитационный чехол iPhone 5 **Не покажется:**

антигравитационный чехол iPhone 5S антигравитационный чехол iPhone 5 купить

антигравитационный чехол iPhon 5

**White** 

![](_page_33_Picture_7.jpeg)

3. **Фразовое соответствие или оператор «» Пример:** 1. «антигравитационный чехол iPhone 5» **При каких запросах покажется наше объявления:**

антигравитационный чехол iPhone 5 антигравитационый чехол iPhone 5 чехол iPhone 5 антигравитационный **(Словоформы закавыченной фразы)** 

И так дальше

![](_page_34_Picture_4.jpeg)

![](_page_34_Picture_5.jpeg)

«» – Сохраняет фразу без добавления других слов Может изменить только словоформы.

! – Устанавливается перед словом и фиксирует его. Пример: !купить Не покажется: куплю

+ - Сохраняет предлог или местоимения Пример: Билет +из Москвы Не покажется: Билеты в Москву

- Минусует от фразы ненужные слова Пример: чехол 5 -iPhone Покажется: чехол 5 Не покажется: чехол 5 купить

![](_page_35_Picture_5.jpeg)

![](_page_35_Picture_6.jpeg)

#### **Ключевые фразы Как выглядит наше Ядро после проработки операторами**

![](_page_36_Picture_123.jpeg)

Все что нам остается сделать - поделить ее на логические части.

И привыкнуть работать с Excel ;)

![](_page_36_Picture_4.jpeg)

- 1) Все наши слова мы закавычиваем
- 2) Если в фразе встречаются фразы, у которых словоформа может привести к не целевому смыслу прорабатываем опертом «!»

![](_page_36_Picture_7.jpeg)

### **Как должно выглядеть деление ядра Ключевые фразы**

![](_page_37_Figure_1.jpeg)

![](_page_37_Picture_2.jpeg)

![](_page_37_Picture_3.jpeg)

### **Домашнее задание**

**Тема:** антигравитационный чехол

**1) Составить полноценное ядро «Идеальной компании»**

- **2) Использовать максимальное варианты околотематики**
- **3) Проработать операторами**
- **4) Логически разбить на группы**

**5) Подготовить вопросы, которые были не понятны по ходу выполнения Д/З**

![](_page_38_Picture_7.jpeg)

![](_page_38_Picture_8.jpeg)